โปรแกรมคอมพิวเตอร์1ช่วย'จัด'วางลวดลายพื้นด้วยคอนกรีตบล็อกประสาน'ปูพิ'น

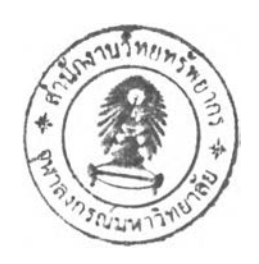

นาย เอกสิทธิ้ ฟ้งคะสุวรรณ

วิทยานิพนธ์นี้เป็นส่วนหนึ่งของการศึกษาตามหลักสูตรปริญญาสถาปัตยกรรมศาสตรมหาบัณฑิต สาขาวิชาสถาปัตยกรรม ภาควิชาสถาปัตยกรรมศาสตร์ คณะสถาปัตยกรรมศาสตร์ จุฬาลงกรณ์มหาวิทยาลัย ปีการสืกษา 2548 ISBN 974-17-5162-1 ลิฃสิทธี้ของจุฬาลงกรณ์มหาวิทยาลัย

COMPUTER AIDED APPLICATION FOR SETTING THE PATTERN OF FLOOR-COVER USING INTERLOCKING CONCRETE PAVING BLOCK

Mr. Eakkasith Kangkasuwan

A Thesis Submitted in Partial Fulfillment of the Requirements for the Degree of Master of Architecture Program in Architecture Department of Architecture Faculty of Architecture Chulalongkorn University Academic Year 2005 ISBN 974-17-5162-1

431680

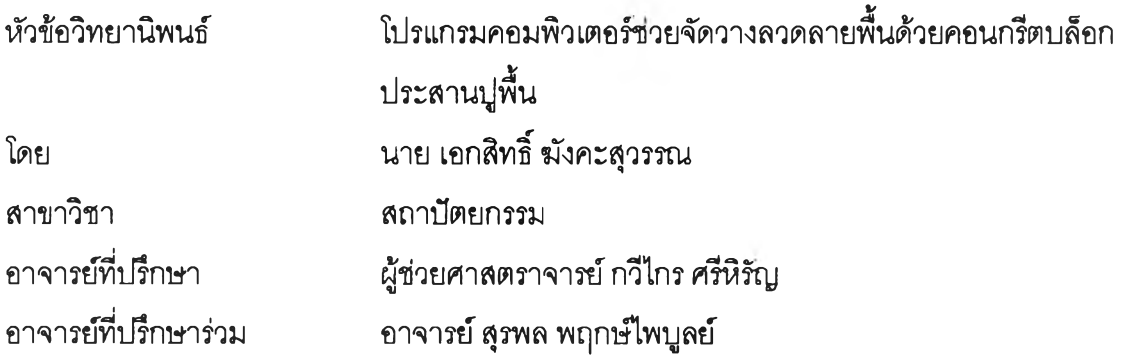

คณะสถาปัตยกรรมศาสตร์จุฬาลงกรณ์มหาวิทยาลัย อนุมัติ'ให้'นับ'วิทยานิพนธ์'ฉบับ

นี้เป็นส่วนหนึ่งของการศึกษาตามหลักสูตรปริญญามหาบัณฑิต

.......................................................... คณบดีคณะสถาปัตยกรรมศาสตร์

(รองศาสตราจารย์ เลอลม สถาปิตานนท์)

คณะกรรมการลอบวิทยานิพนธ์

1—J3) ...ประธานกรรมการ

(ผู้ช่วยศาลตราจารย์พรชัย เลาหชัย)

— ... อาจารย์ที่ปรึกษา

(ผู้ช่วยศาสตราจารย์กวีไกร ศรีหิรัญ)

...อาจารย์ที่ปรึกษาร่วม

(อาจารย์ สรพล พฤกษ์ไพบลย์)

 $5.5.$ 

(ผู้ช่วยศาสตราจารย์ ดร.ฐานิศว์ เจริญพงศ์)

 $L$ NVW  $EW$   $L$   $W$   $L$   $L$   $R$   $\ldots$   $n$   $n$  $n$  $n$  $n$ 

(อาจารย์ ดร. ปริซญา สิทธิ'พนธุ)

**เอกสิทธิ้ ฟ้งคะสุวรรณ : โปรแกรมคอมพิวเตอร์ช่วยจัดวางลวดลายพื้นด้วยคอนกรีตบล็อก ประสานปูพื้น. (COMPUTER AIDED APPLICATION FOR SETTING THE PATTERN OF FLOOR-COVER USING INTERLOCKING CONCRETE PAVING BLOCK) อ.ที่ปรึกษา: ผศ.กวีไกร ครึหิรัญ, อ.ที่!!รักษาร่วม : อ.สุรพล พฤกษ์ไพ!5)ลย์ 99 หน้า. ISBN 974-17-5162-1**

**การจัดวางลวดลายพื้น งานปูพื้นด้วยคอนกรีตบล็อกประสานปูพื้น จุดประสงค์'หลักมีไว้ใช้เพื่อ การสัญจร ชื่งในอดีตมักจะเน้นที่ประโยชน์ใช้สอยเป็นหลัก แต่ในปัจจุบันเมื่อมนุษย์แสวงหาความ สุนทรียภาพในการใช้ซวิตมากขึ้น การกำหนดลวดลายและสิสัน จึงมีความจำเป็นเพื่อแสดงออกถึง ภาพลักษณ์และทัศนียภาพของพื้นที่หรึออาคาร อย่างไรก็ตามปัญหาในการจัดวางลวดลาย เช่น การ ค้นหา คัดเลือกบล็อกปูพื้น เพื่อมาสร้างเป็นลวดลาย และจัดวางลงบนพื้นที่ให้ลงตัว ทำได้ยาก รวมทั้ง การปรับองศาในการจัดวาง การเปลี่ยนสิบล็อก การปรับพื้นที่ที่ใช้จัดวาง การคำนวณจำนวนบล็อกเพื่อ ใช้ในการประมาณราคาและการลังชื้อ ทำให้ผู้ออกแบบเกิดข้อจำกัดในการทำงาน เนื่องจากต้องเลือก ลวดลายและเลือกวิธีการจัดวางลวดลาย รวมถึงการคำนวณปริมาณบล็อกที่ใช้ใปพร้อม** ๆ **กัน**

**ในการวิจัยนี้มีวัตถุประสงค์เพื่อสร้างเครื่องมือต้นแบบทางคอมพิวเตอร์ สำหรับช่วยในการจัด วางลวดลายพื้นด้วยคอนกรีตบล็อกประสานปูพื้น โดยอาคัยหลักการของระบบประสานพิกัด (Modular Coordinate System) ระบบความสัมพันธ์ของรูปร่าง (Shape Grammar) และการคำนวณทาง คณิตศาสตร์เข้ามาช่วยในการจัดวางลวดลาย เพื่อช่วยให้ผู้ออกแบบลดเวลาในการทำงานลง**

**โปรแกรมคอมพิวเตอร์ช่วยจัดวางลวดลายพื้นด้วยคอนกรีตบล็อกประสานปูพื้นช่วยให้การ เลือกใช้ลวดลาย การจัดวางลวดลาย และการคำนวณ!!ริมาณบล็อก มีความถูกต้อง รวมเร็ว สามารถ นำไปใช้งานระหว่างขั้นตอนการออกแบบ การทำงานในระหว่างการก่อสร้างได้อย่างมีประสิทธิภาพ**

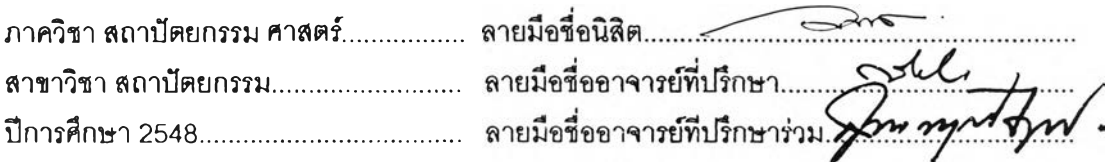

#### **# # 477 41934 25: MAJOR ARCHITECTURE**

**KEY WORD: SETTING THE PATTERN OF FLOOR-COVER / INTERLOCKING CONCRETE PAVING BLOCK / PROGRAMMING**

**EAKKASITH kANGKASUWAN: COMPUTER AIDED APPLICATION FOR SETTING THE PATTERN OF FLOOR-COVER USING INTERLOCKING CONCRETE PAVING BLOCK. THESIS ADVISOR: ASST. PROF. KAWEEKRAI SRIHIRAN, THESIS COADVISOR: SURAPON PRUEGPAIBOON, 88 pp. ISBN.974-17-5162-1**

**Setting the pattern of floor-cover materials such as interlocking concrete paving blocks is meant for transportation convenience. เท the past, its main aim was its functional purpose. Nowadays, people seek more pleasure in their daily life, and so setting the pattern and color is needed to show the physical appearance and the look of the space or building. However, the problems of setting the pattern such as finding and selecting the pattern of paving blocks and fitting them into the assigned space still exist. เท addition, the complexity of adjusting the pattern to match with the design, changing the color scheme of the paving blocks, adjusting the space to suit the setting, calculating the number of paving blocks needed to estimate the cost and make decisions in purchasing are the probiems that can limit the designer's ability. These problems are caused by the duplex tasks of selecting the pattern and calculating the number of blocks needed at the same time.**

**The objective of this research is to create the prototype of a computer aided application which provides assistance in setting the pattern of interlocking concrete paving blocks for floor covering using the principle of Modular Coordinate System, Shape Grammar and arithmetic calculation in order to reduce the time used in setting the floor coving pattern for the designer.**

**Computer aided application for setting the pattern of interlocking concrete paving blocks for floor covering helps select the pattern, set the pattern and calculate the number of blocks needed quickly and accurately, and can be effectively used during the designing process of construction.**

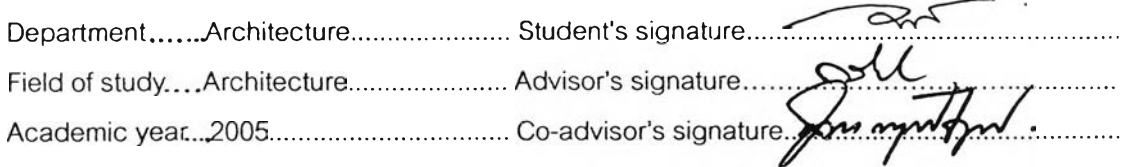

 $\mathbb{Q}$ 

### **ก ิต ต ิก ร ร ม ป ร ะ ก า ศ**

**วิทยานิพนธ์ฉบับนี้สำเร็จลุล่วงไปได้ด้วยดีด้วยความช่วยเหลืออย่างดียิ่งของคณาจารย์กลุ่ม ลาขาวิชาคอมพิวเตอร์ในการออกแบบสถาปัตยกรรมทุกท่าน**

**ผศ.กวีไกร ศรหิรัญ ซึ่ง,ได้ให้คำปรกษา แนะนำและให้ข้อคิดเห็นต่างๆ ของการจัดทำ** ÷. **วิทยานิพนธ์มาด้วยดีโดยตลอด รวมถึงแนวความคิดต่างๆของโปรแกรมอีกมากมายครับ**

**- อ.ลุรพล พฤกษ์ไพบูลย์ที,ให้คำปรึกษาและที่ประสาทความรู้ทางด้านการเขียนโปรแกรม คอมพิวเตอร์และเติมเต็มแนวความคิดให้กระผมตลอดสองปีการศึกษา**

**ขอกราบขอบพระคุณ**

**บิดา-มารดา และครอบครัวทุกๆ คนที่ให้กำลังใจและสนับลนุนการจัดทำวิทยานิพนธ์นี้มาโดย ตลอด รวมถึงค่าใช้จ่ายต่างๆในการจัดทำให้วิทยานิพนธ์นี้สำเร็จลุล่วงไปได้ด้วยดี**

**ขอขอบคุณ**

**คุณเกรียงไกร ที่ได้ให้คำแนะนำ และให้คำปรึกษาเกี่ยวกับการเขียนโปรแกรมในการทำวิจัยใน** ์ ครั้งนี้

**คุณธารทิพย์ ศรีวิสุทธิ้ ที่ให้กำลังใจมาโดยตลอดและช่วยค้นหาข้อมูล**

# สารบัญ

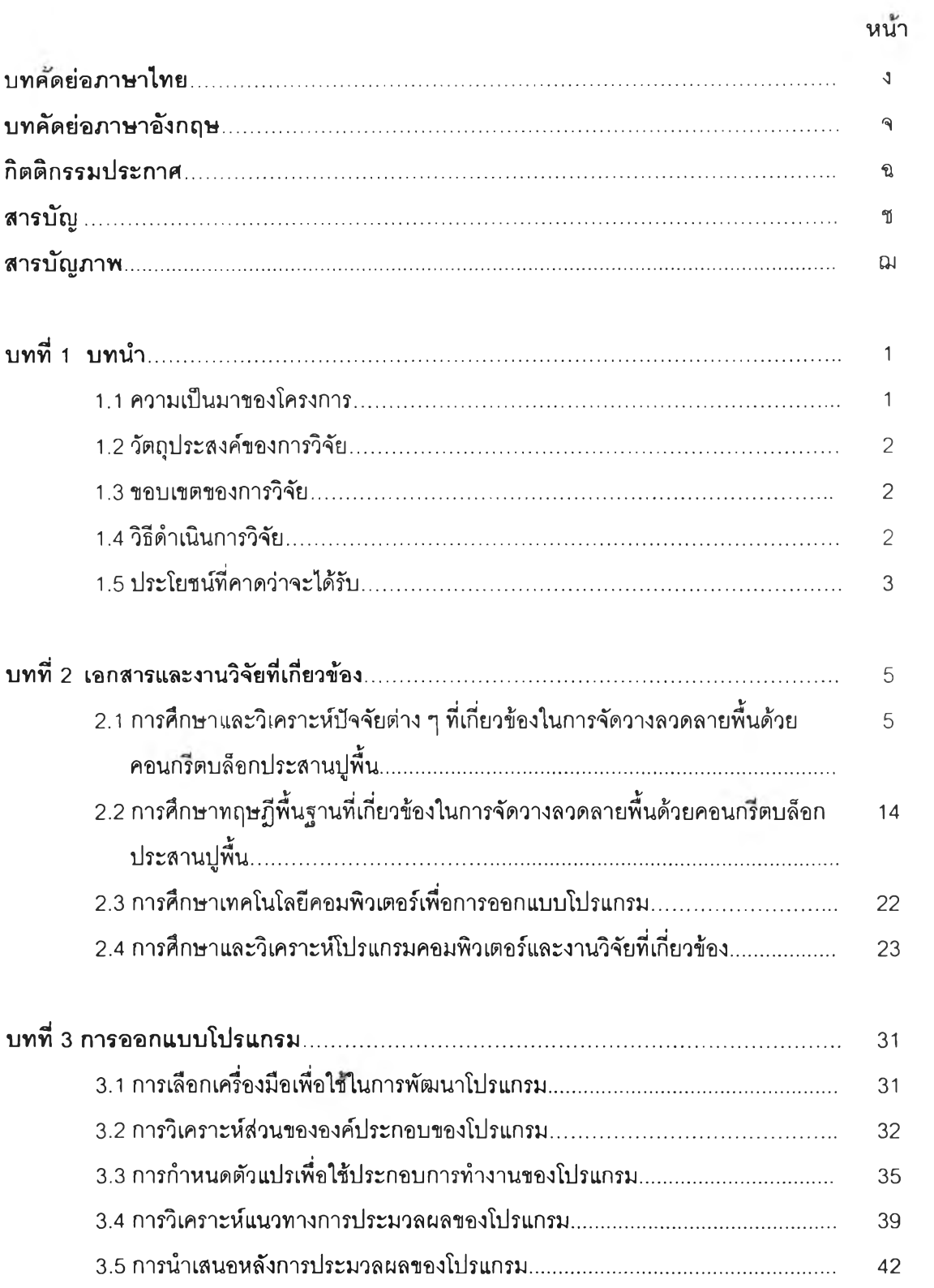

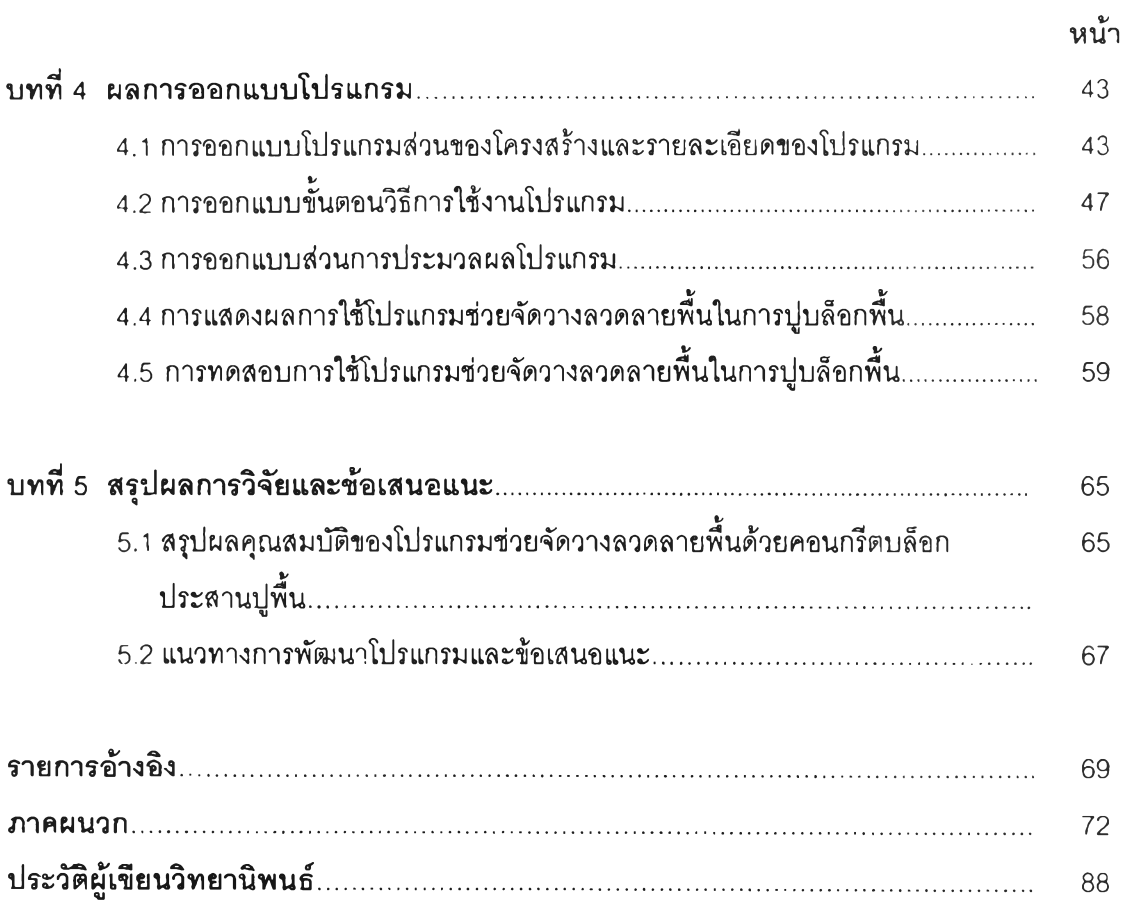

# **ส า ร บ ัญ ภ า พ**

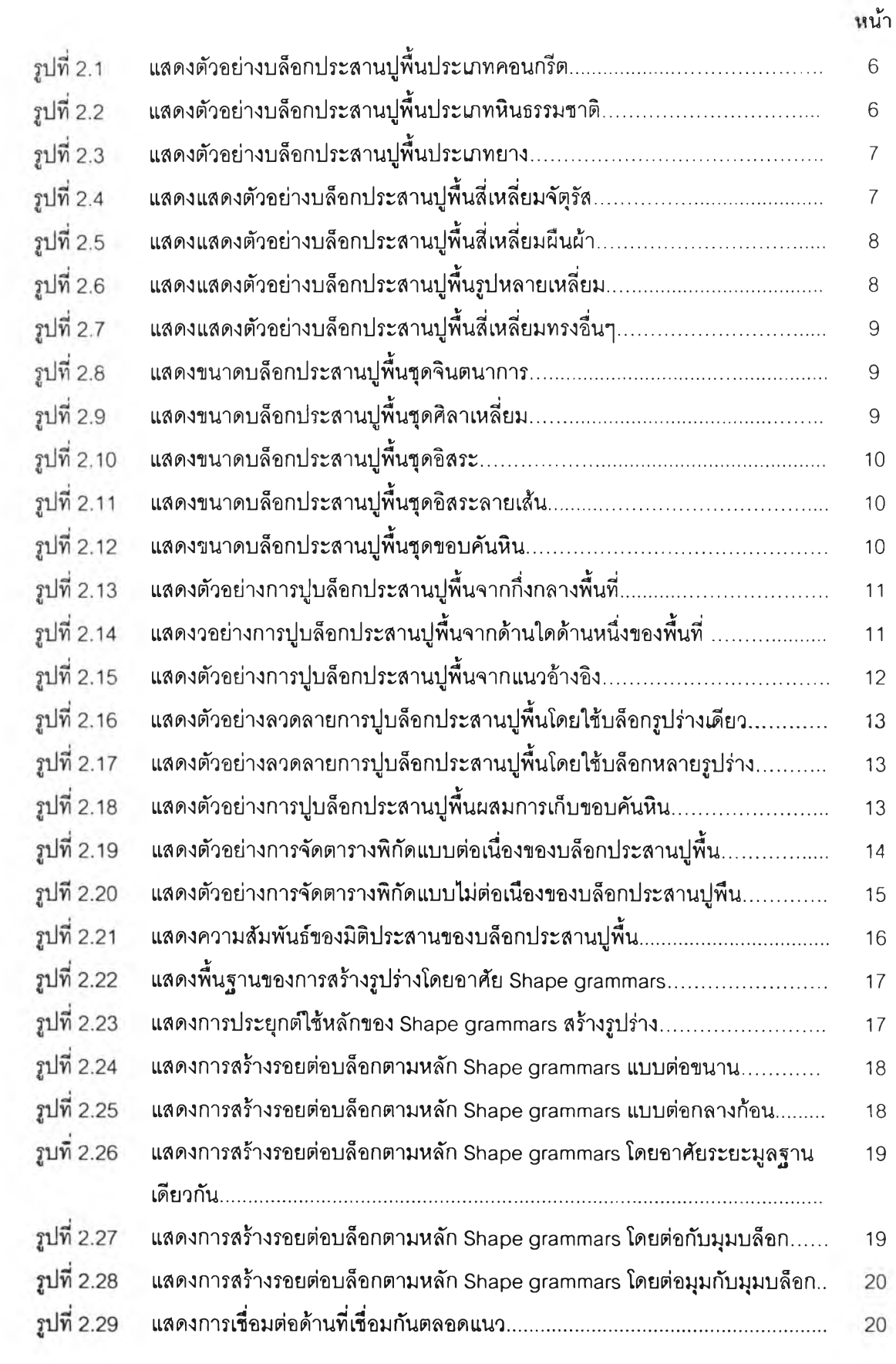

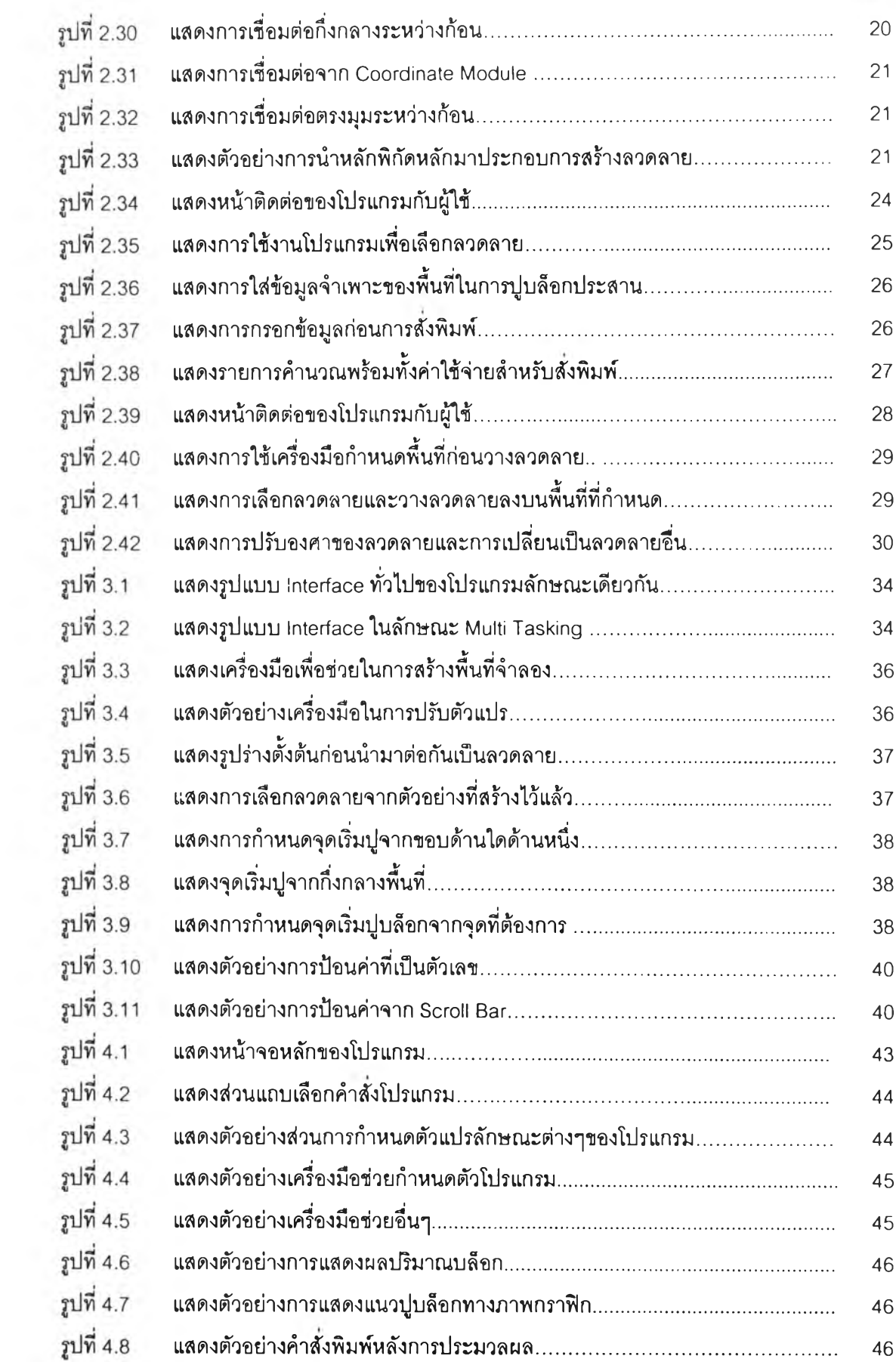

**ง น ้า**

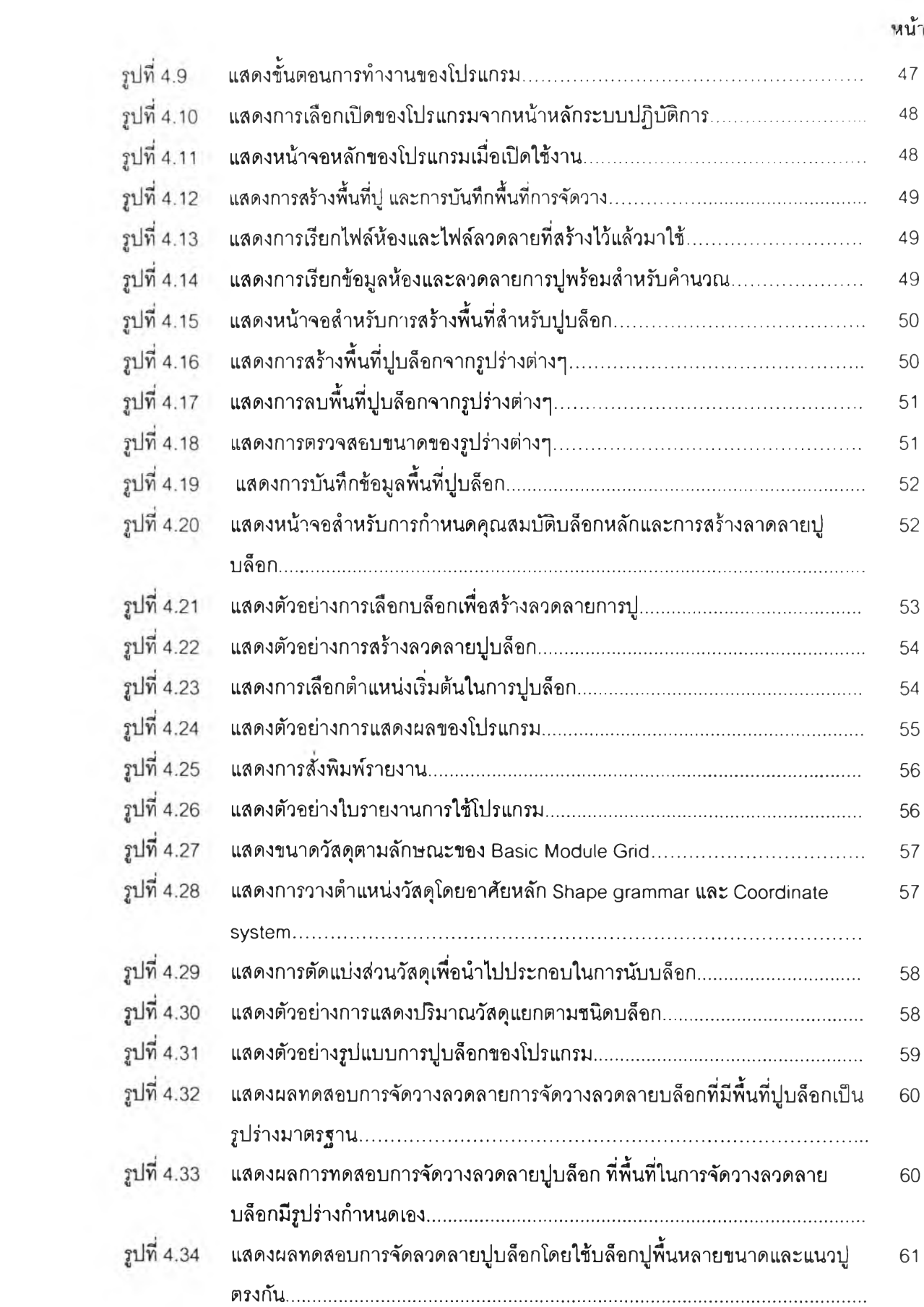

## หน้า

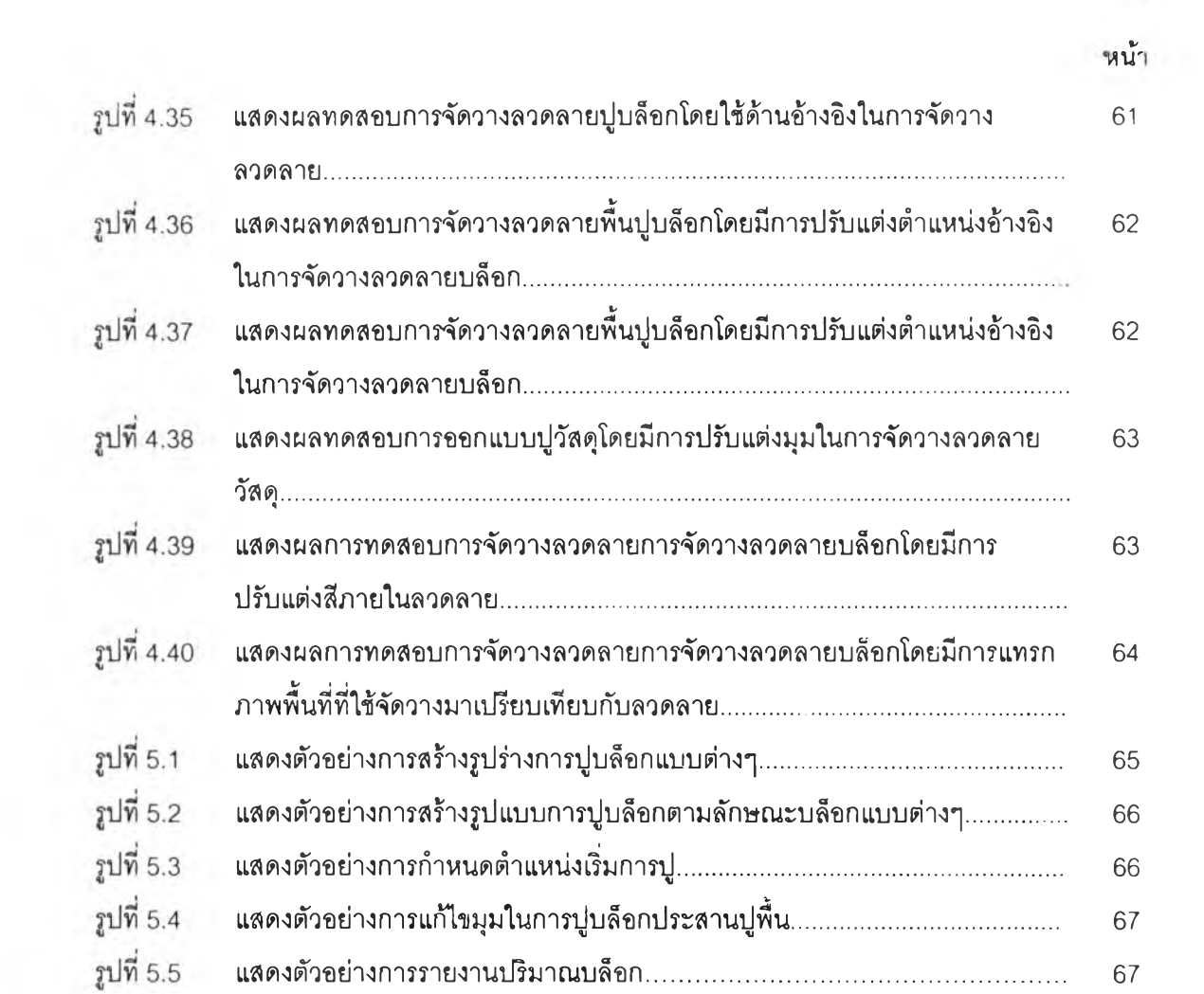

 $\mathcal{L}_{\mathcal{L}}$